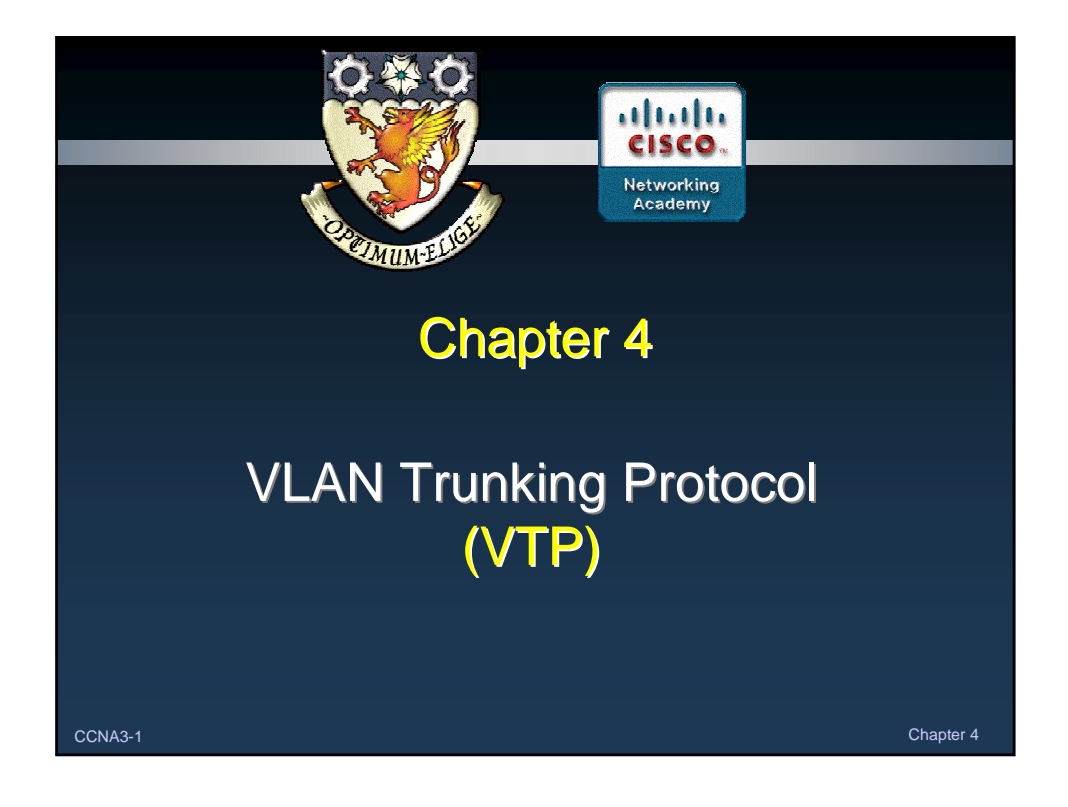

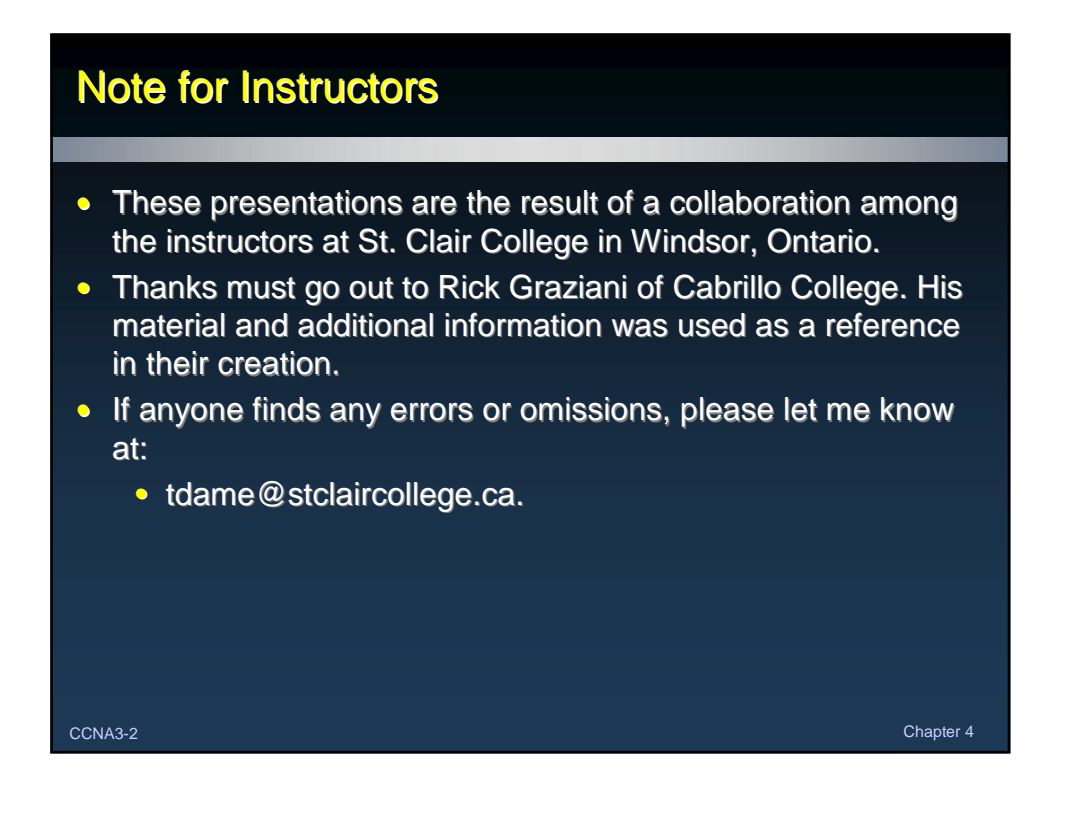

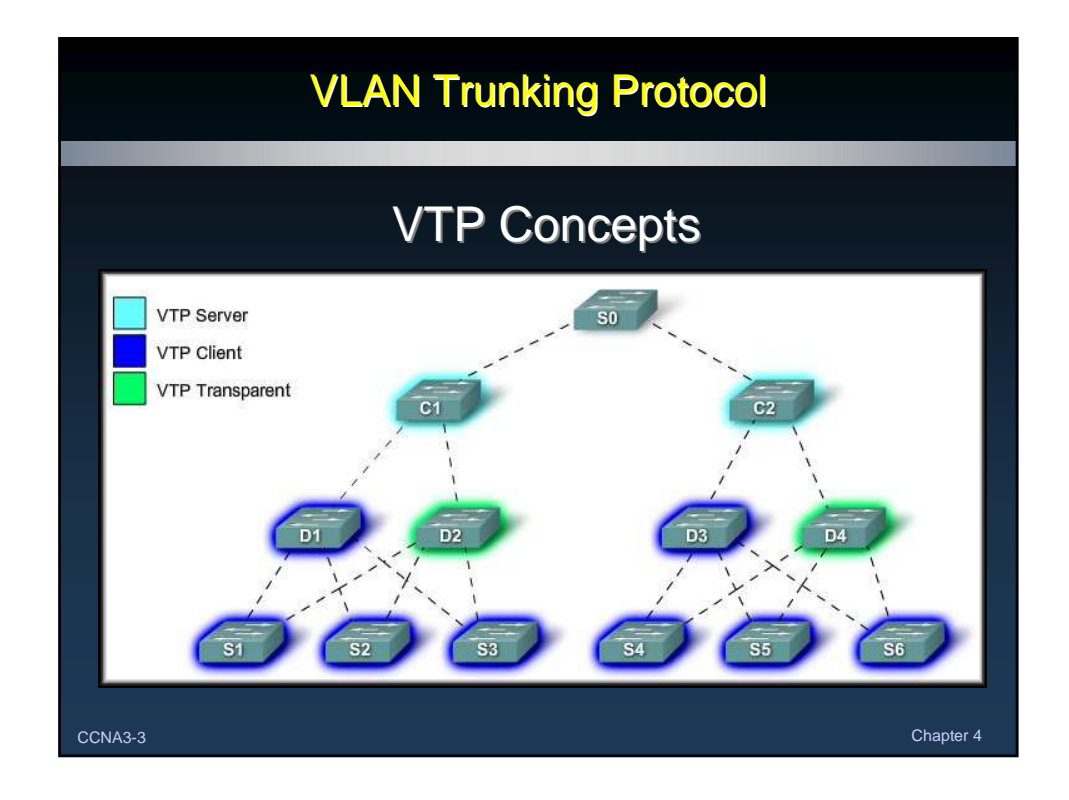

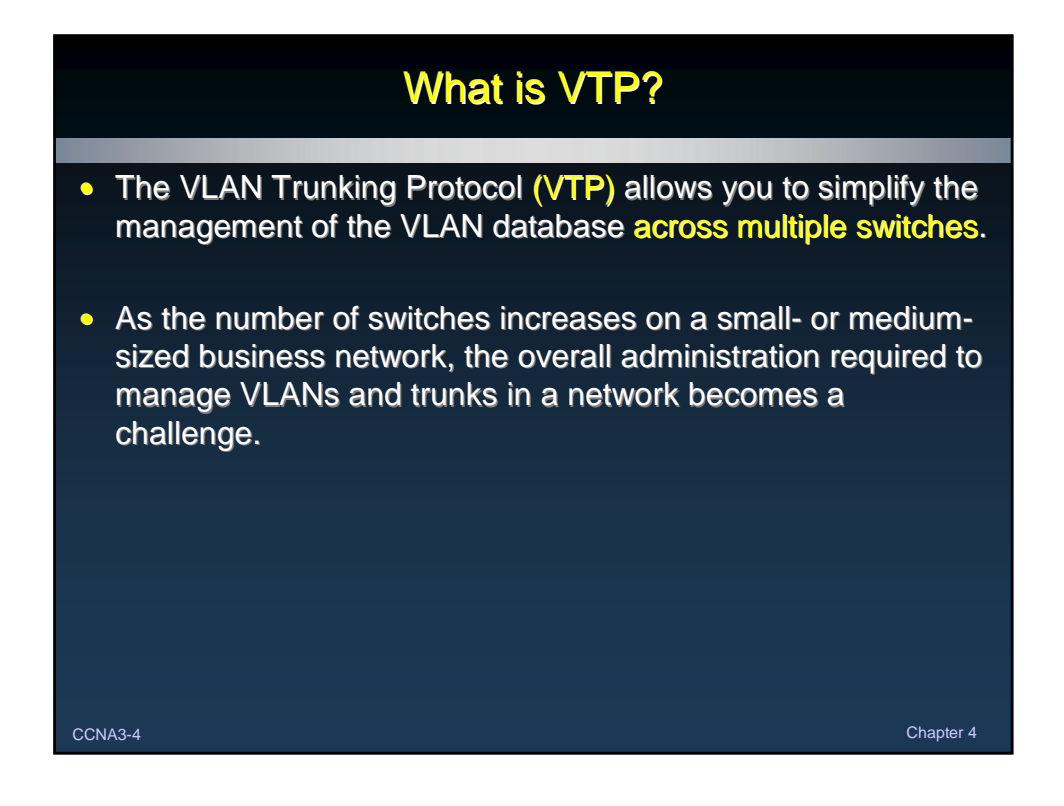

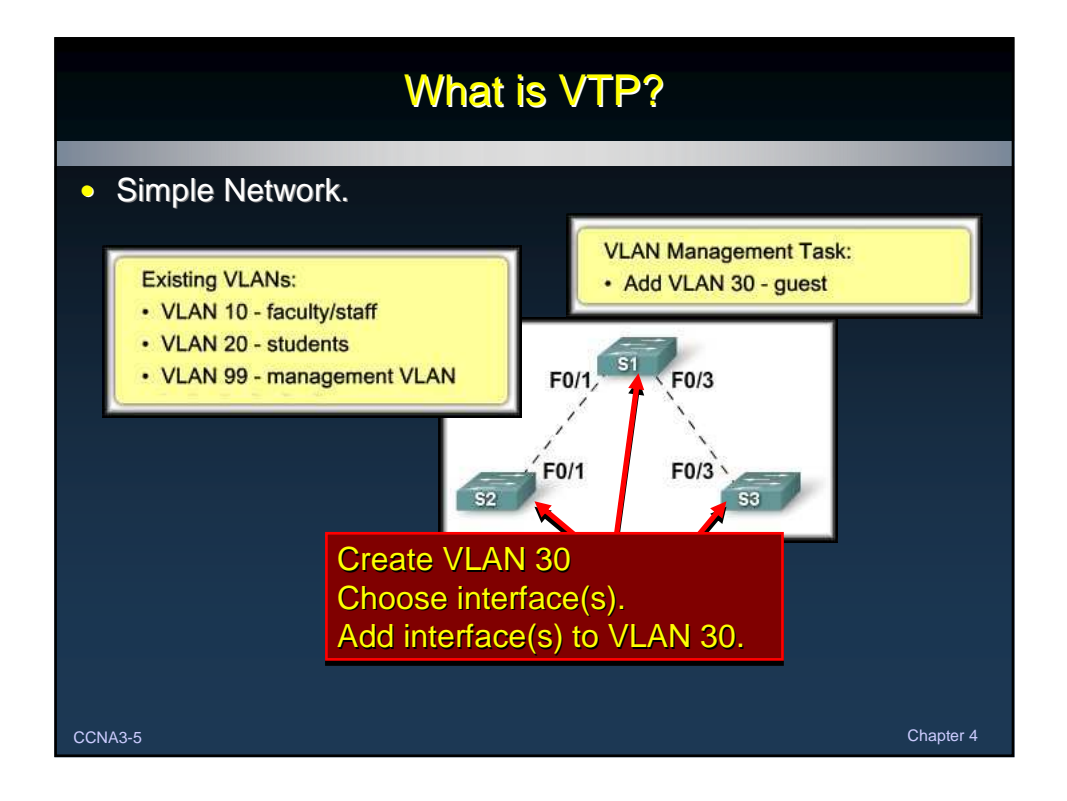

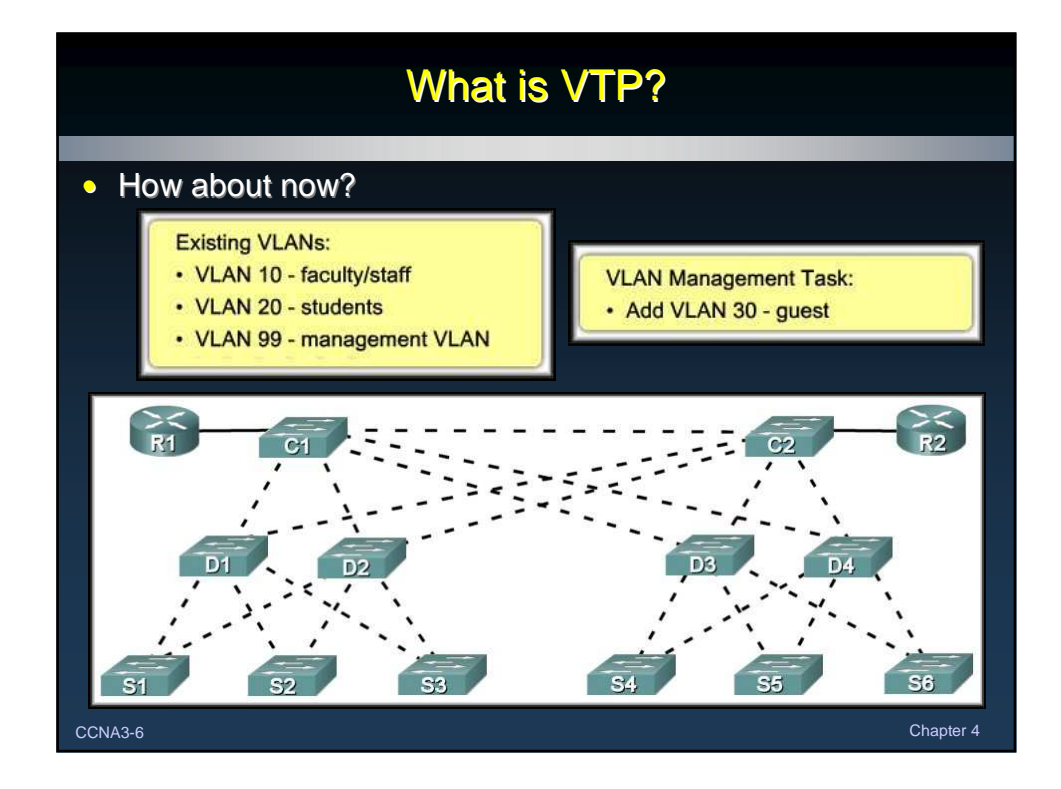

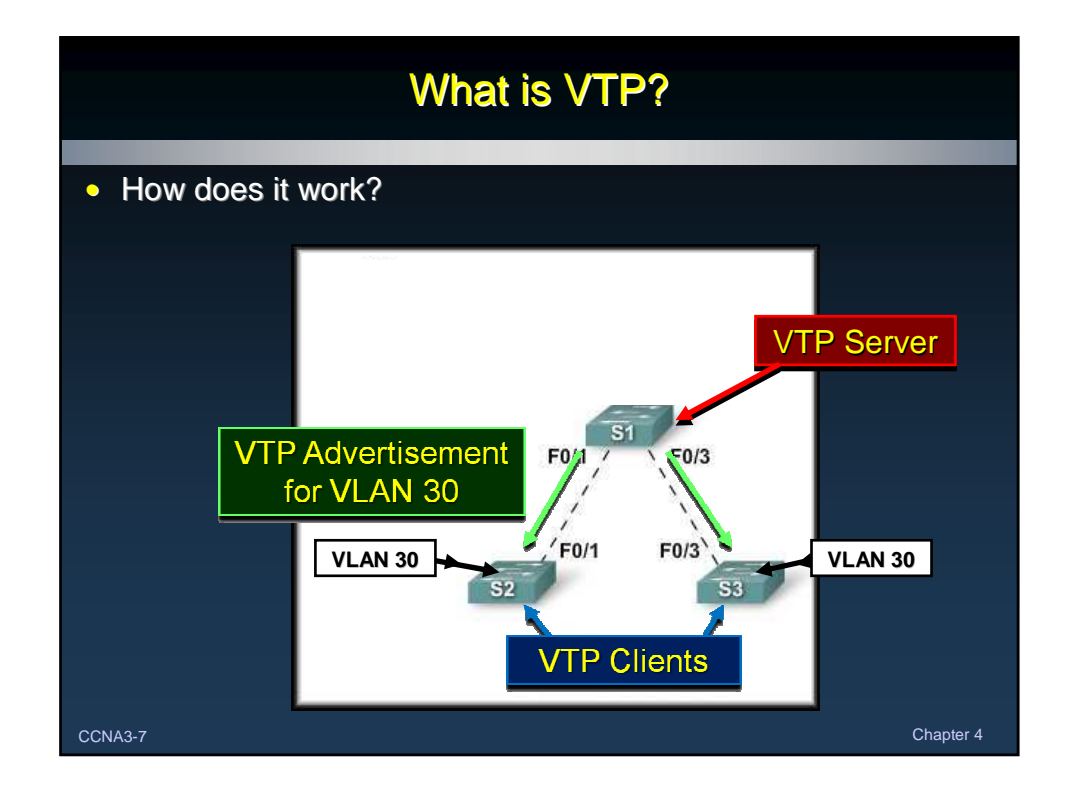

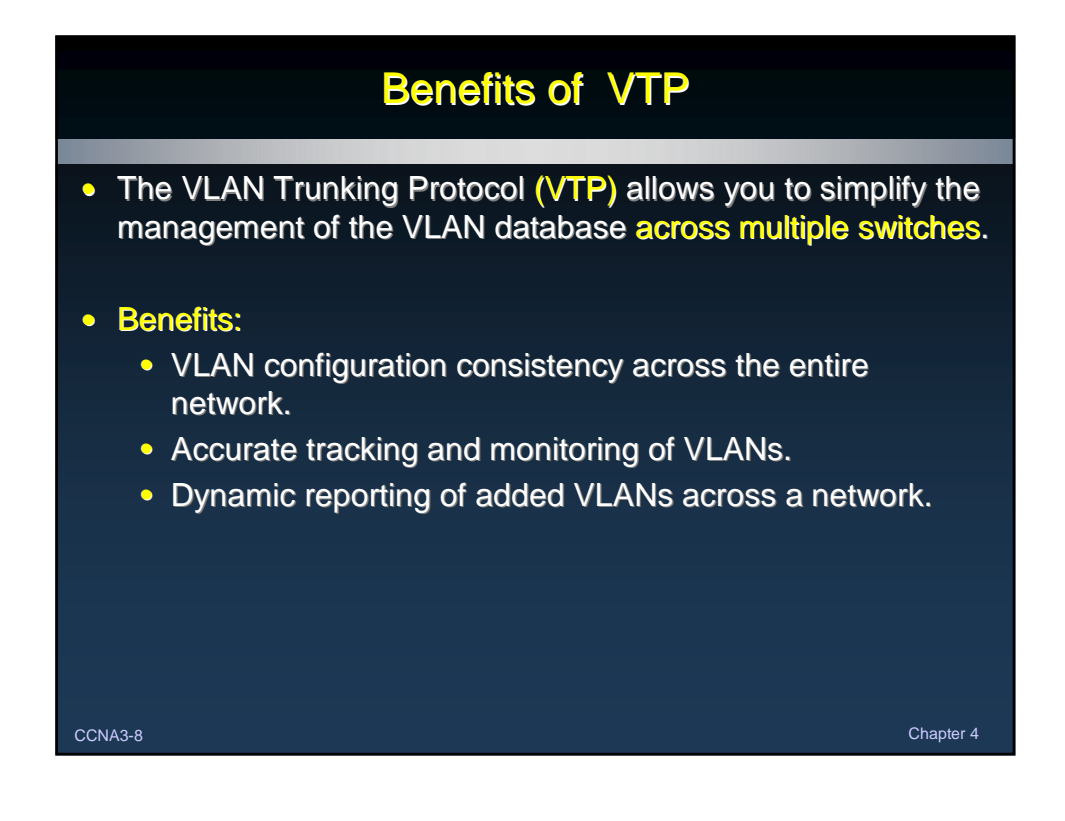

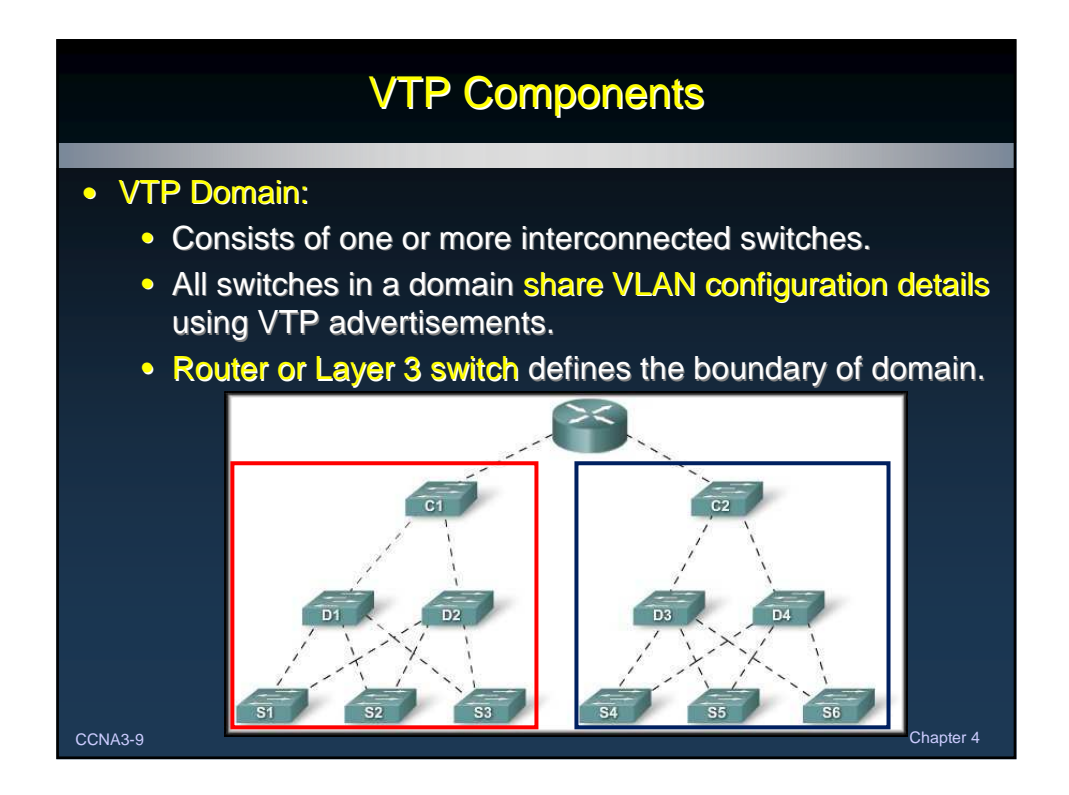

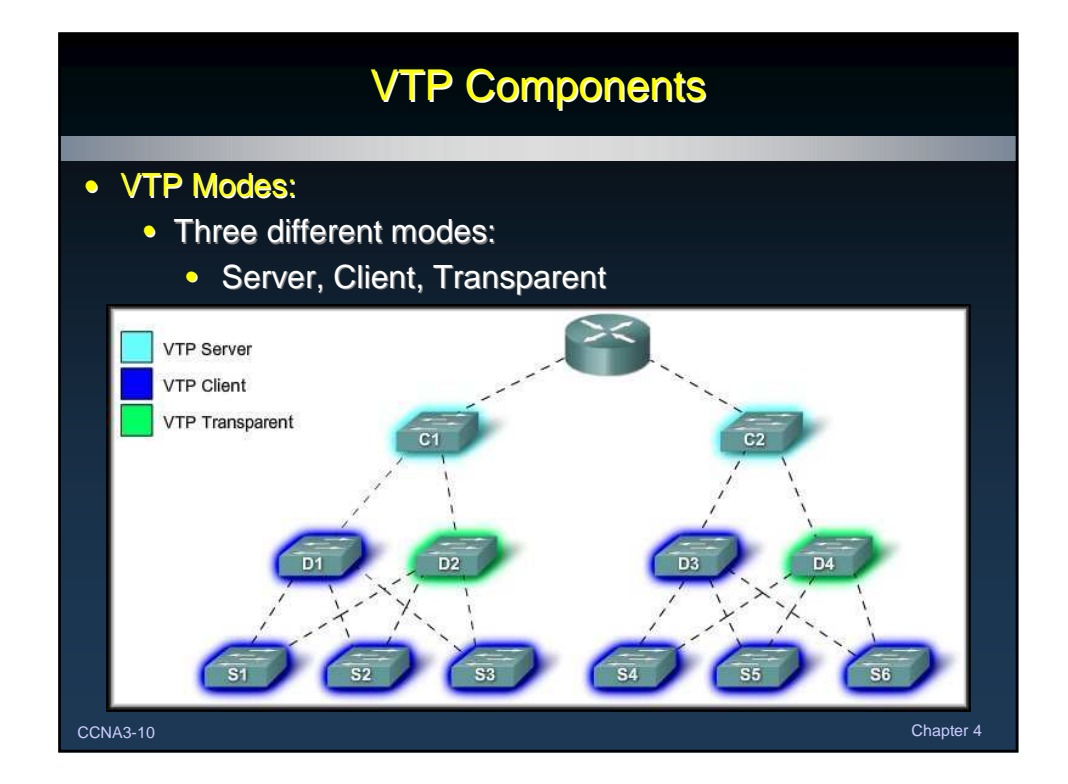

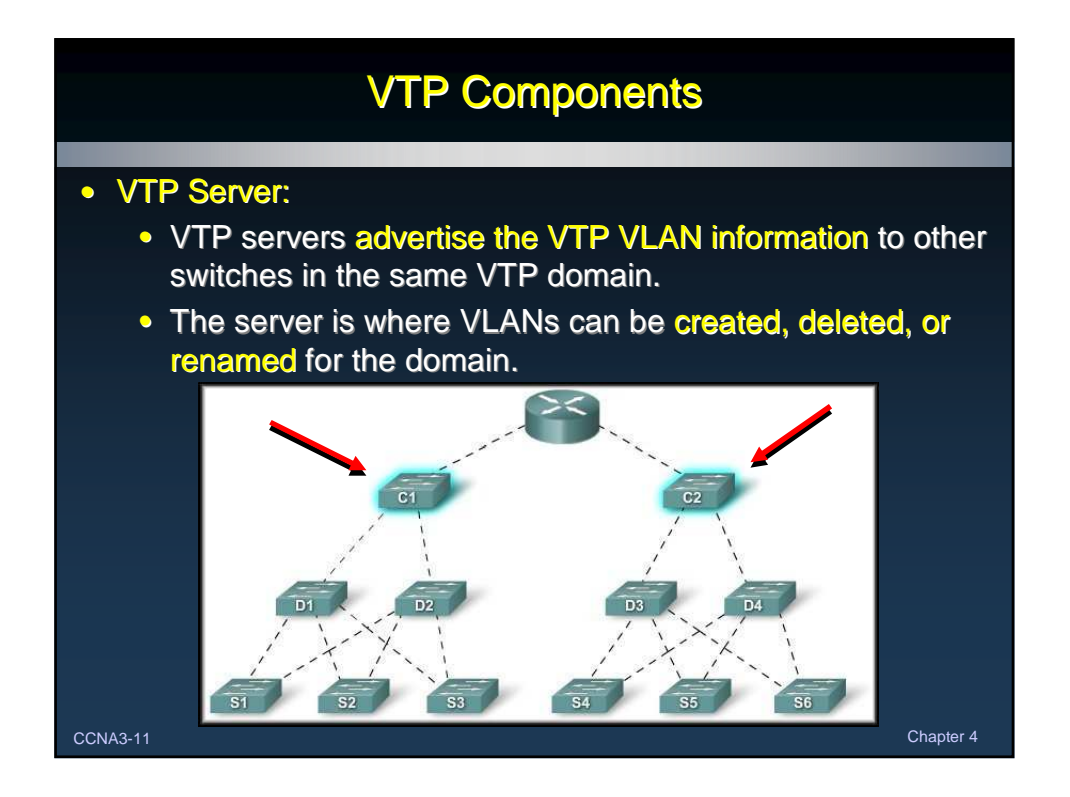

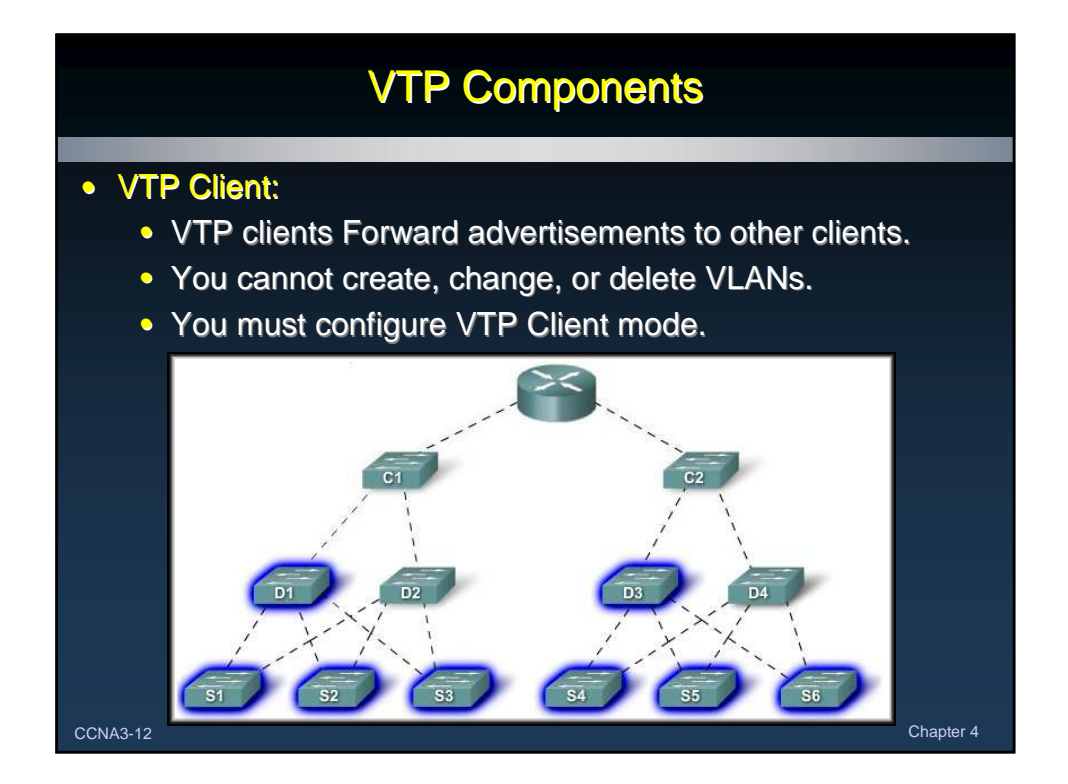

## VTP Components

## • VTP Pruning:

- VTP pruning increases network available bandwidth by restricting flooded traffic to those trunk links used to reach the destination devices.
- Without VTP pruning, broadcasts, multicasts and unknown unicasts are flooded across all trunk links within a VTP domain.
- What it means is that the destination switch does not have the same VLAN as the switch that initiates the broadcast.

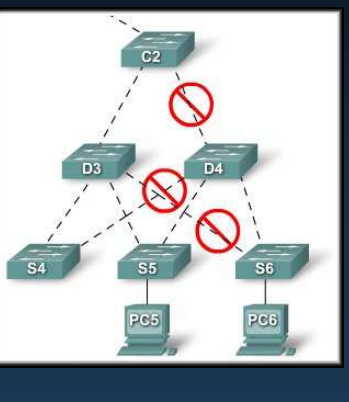

CCNA3-13 Chapter 4

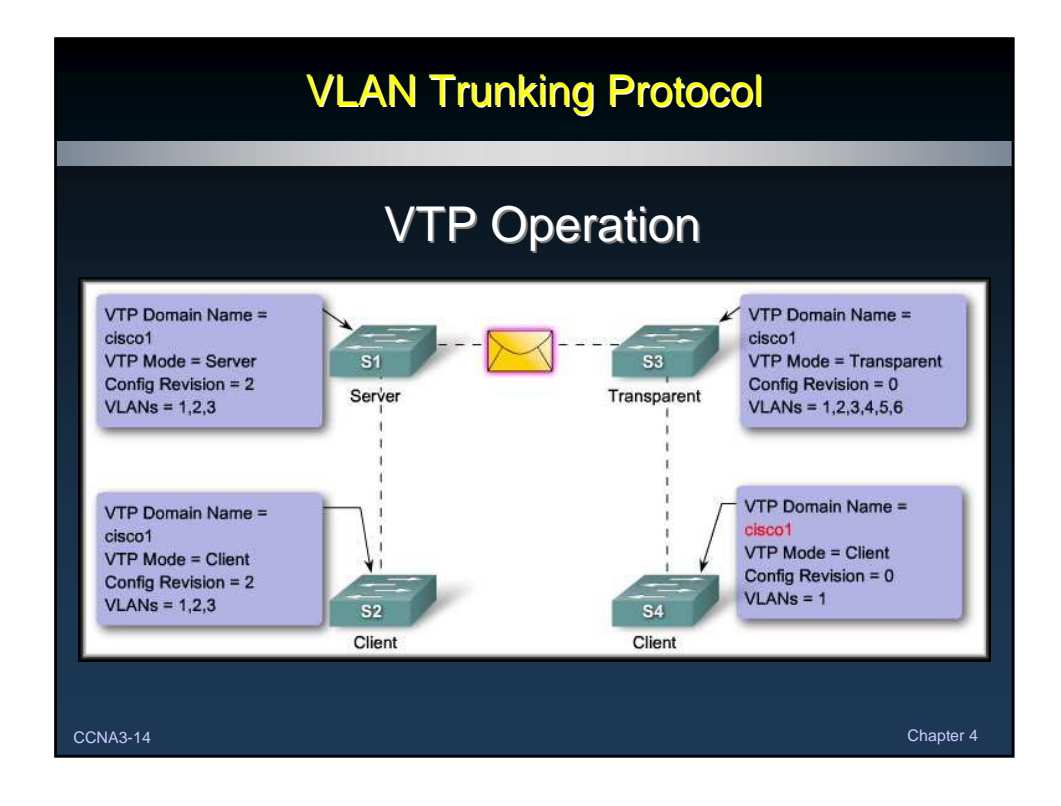

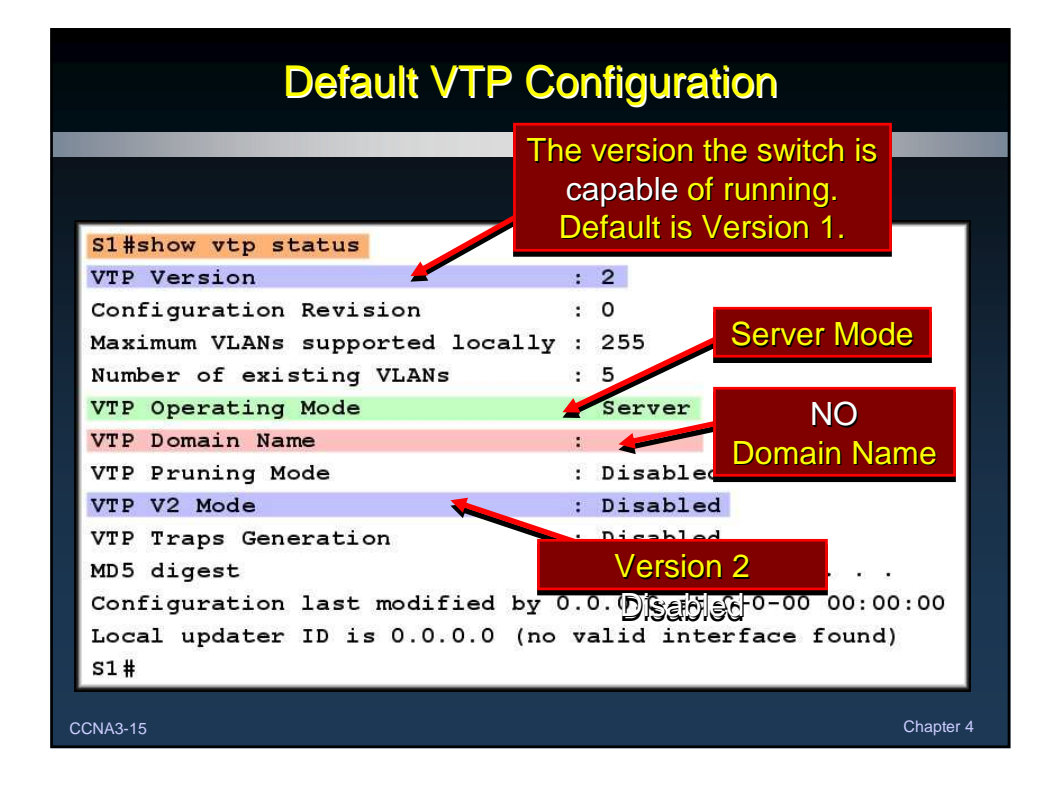

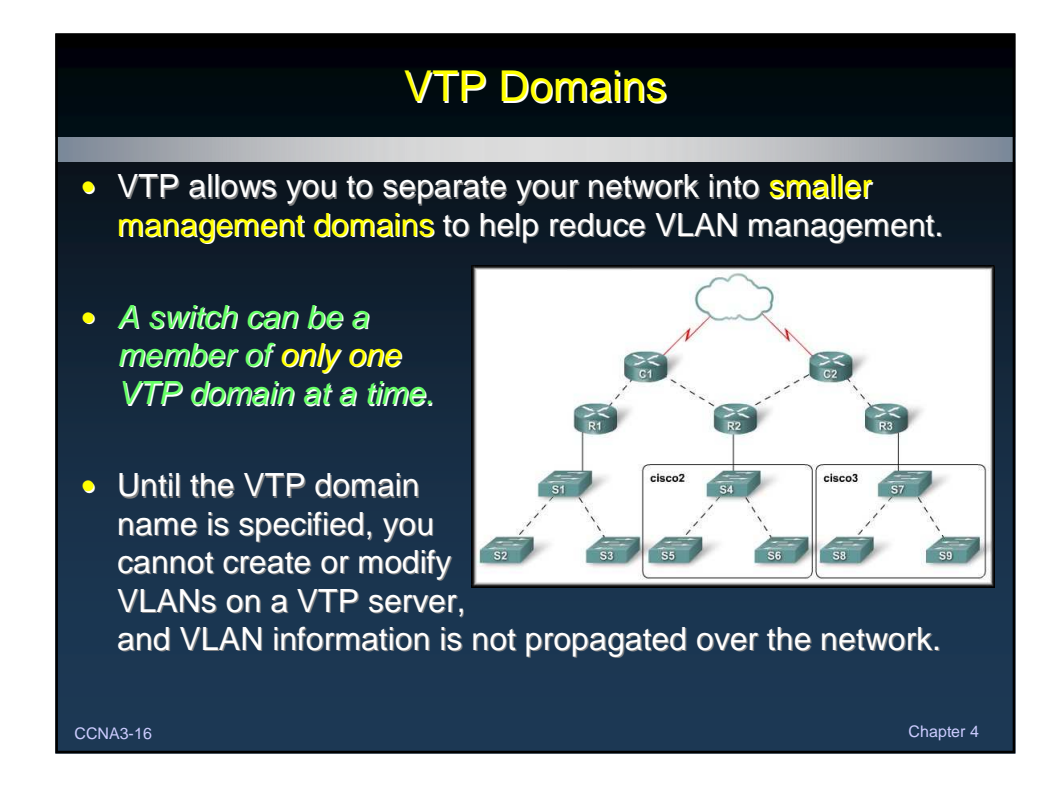

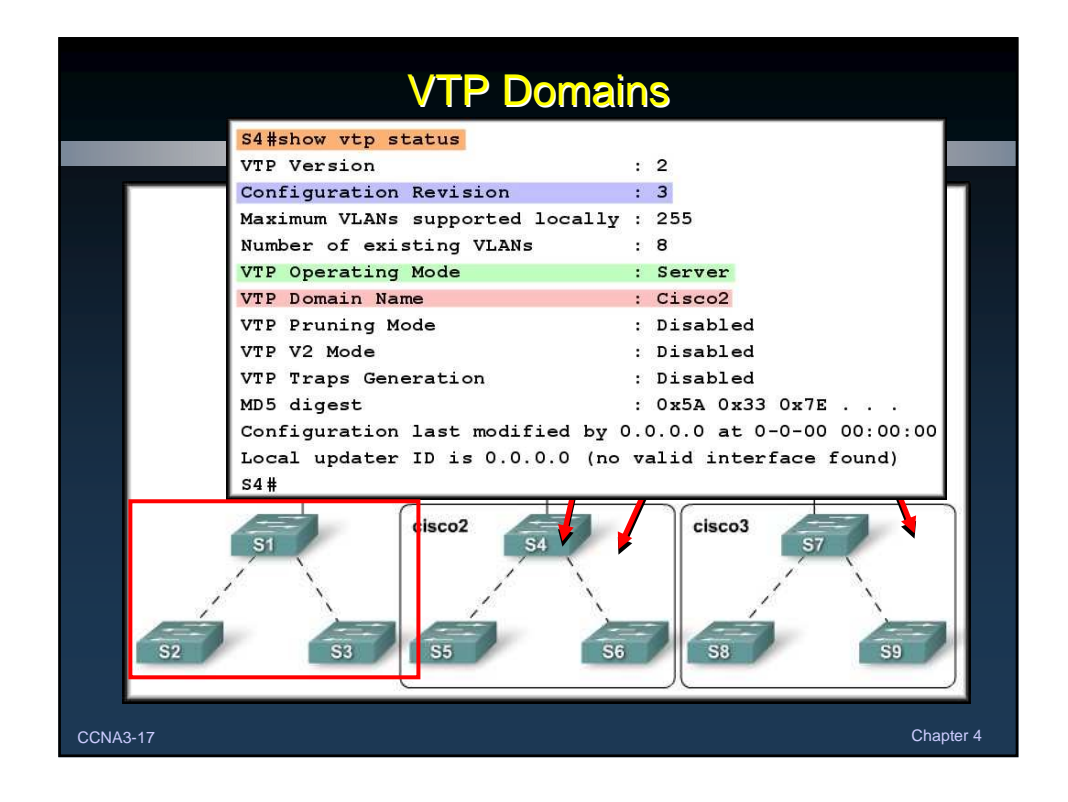

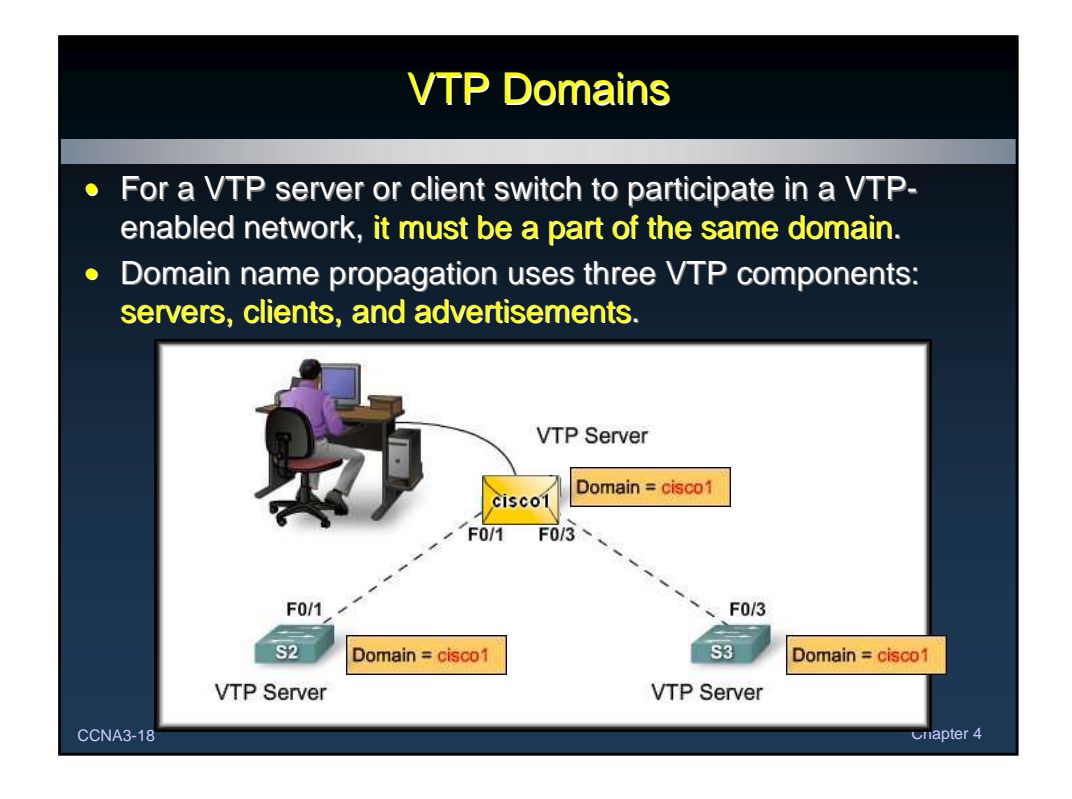

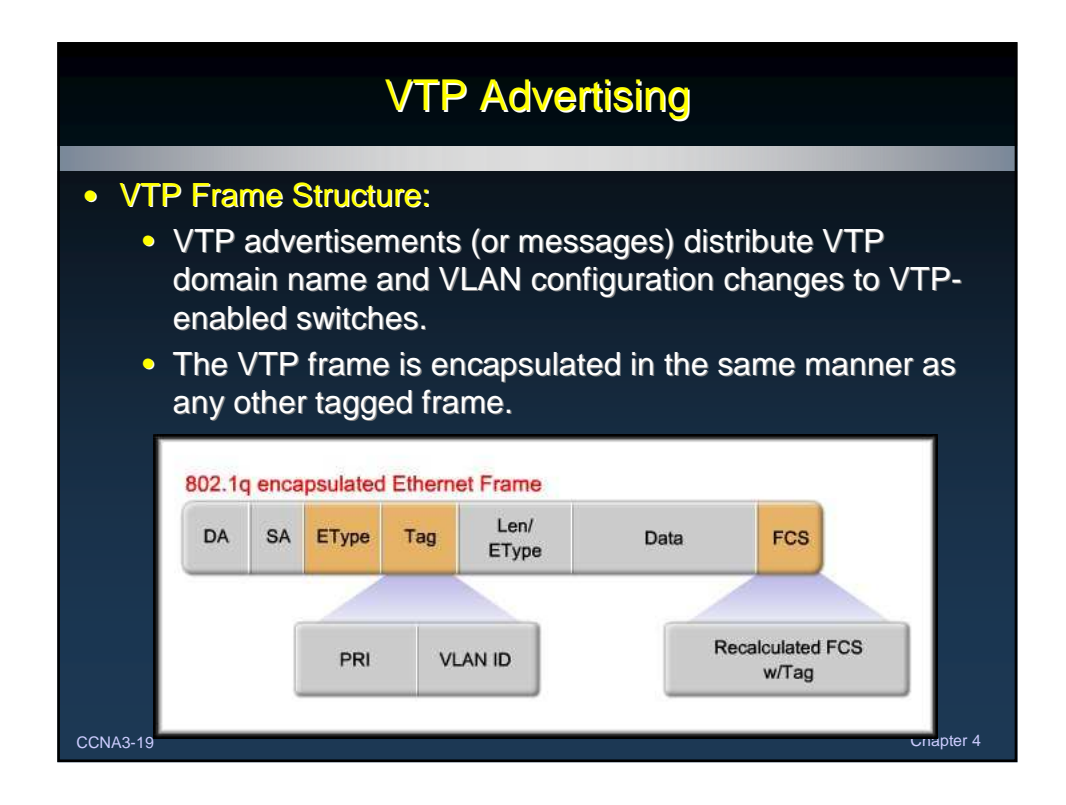

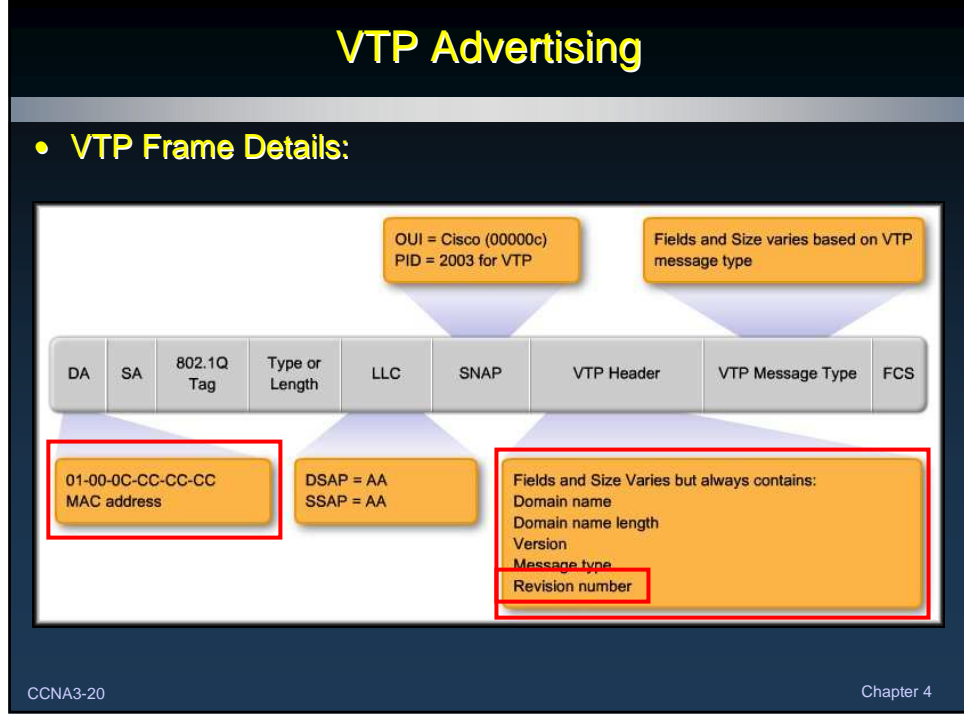

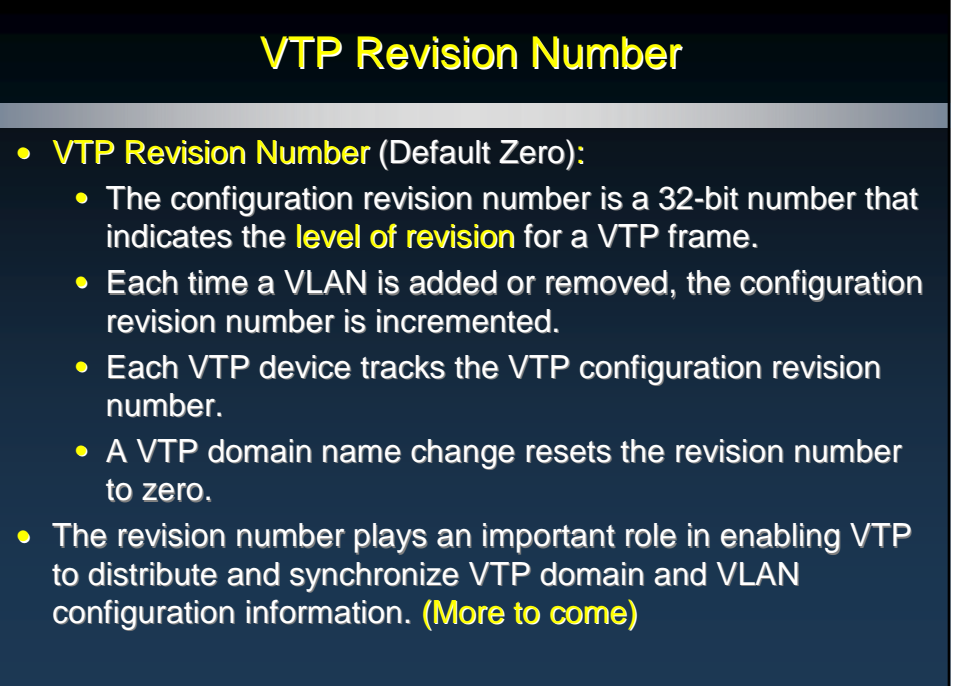

CCNA3-21 Chapter 4

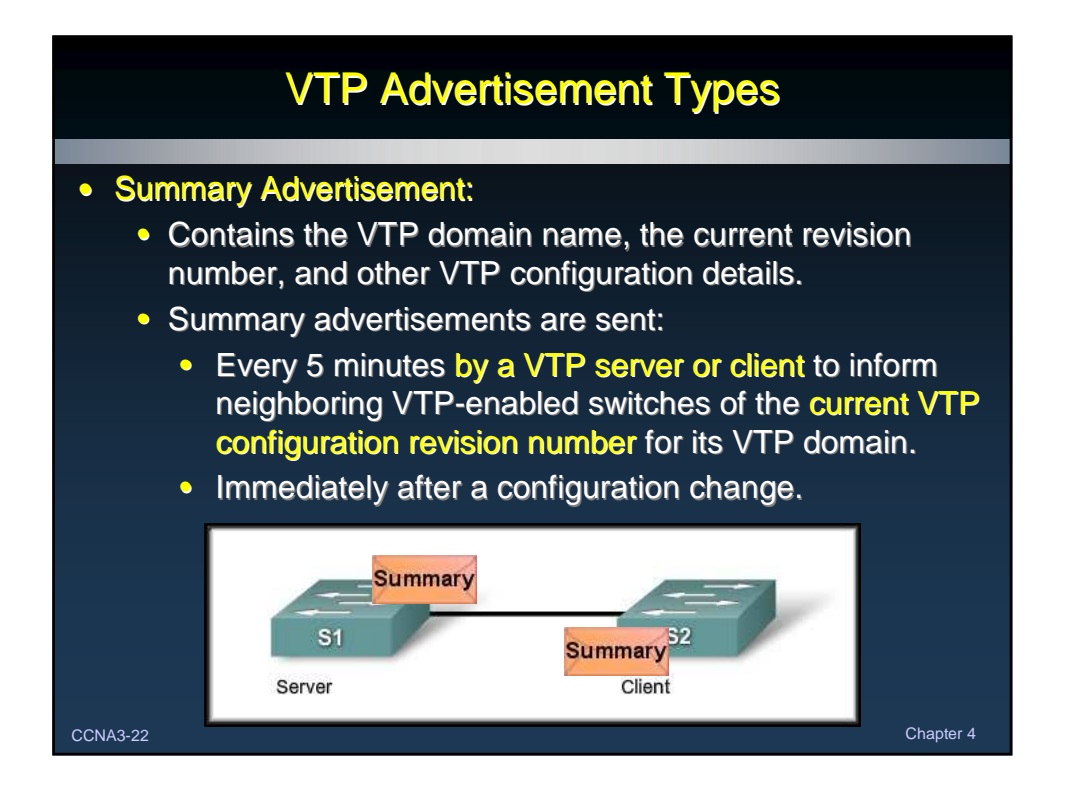

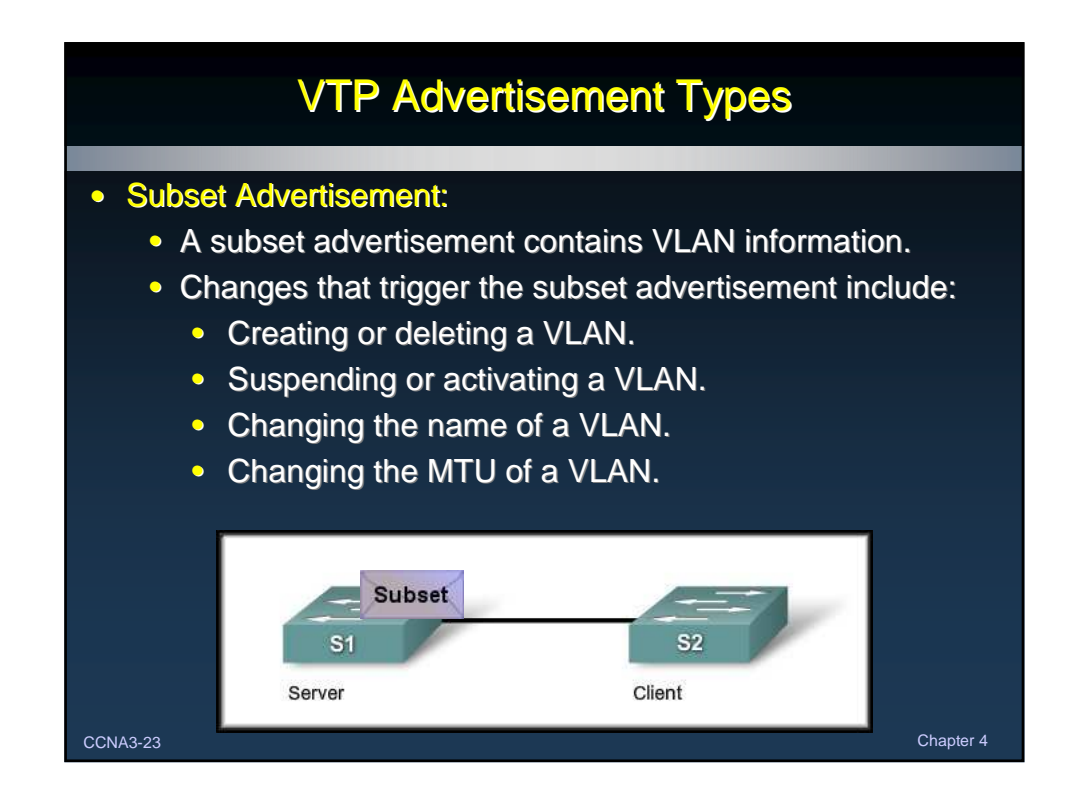

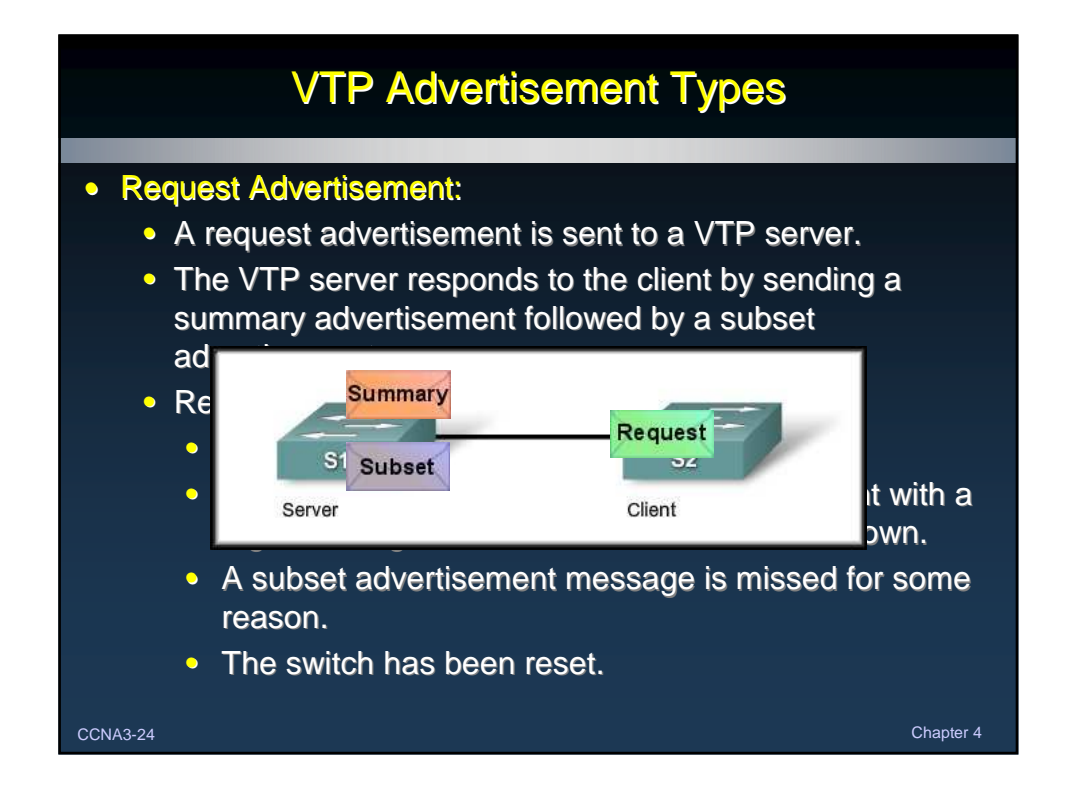

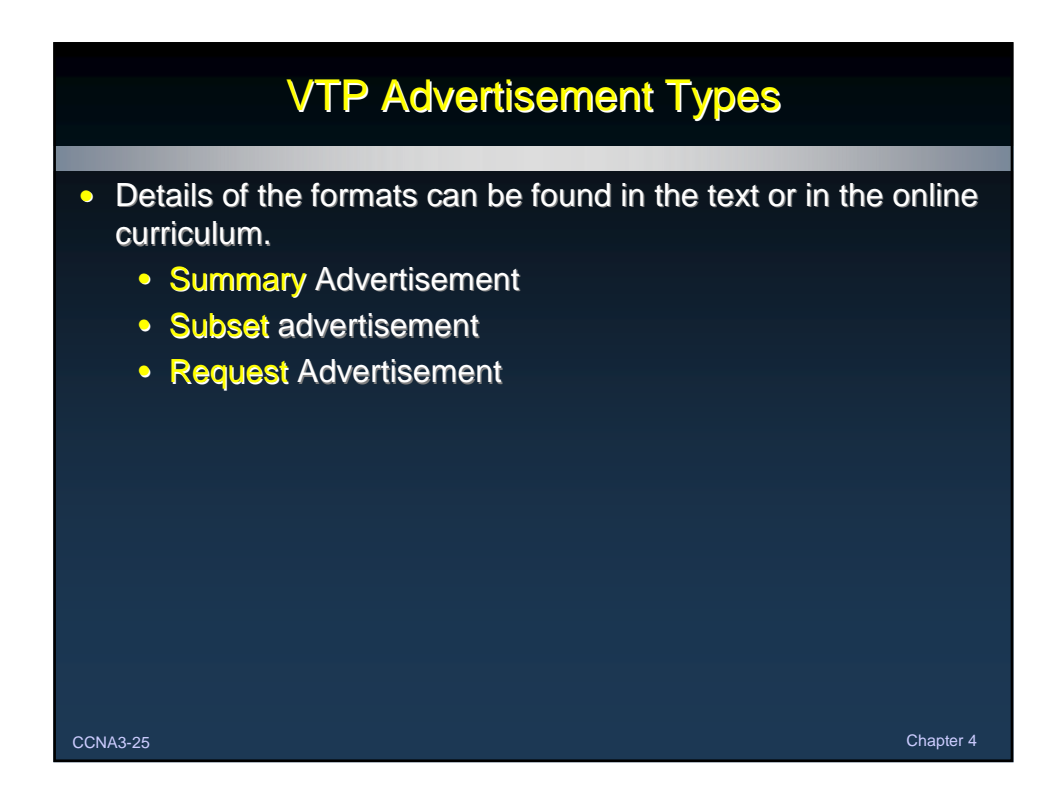

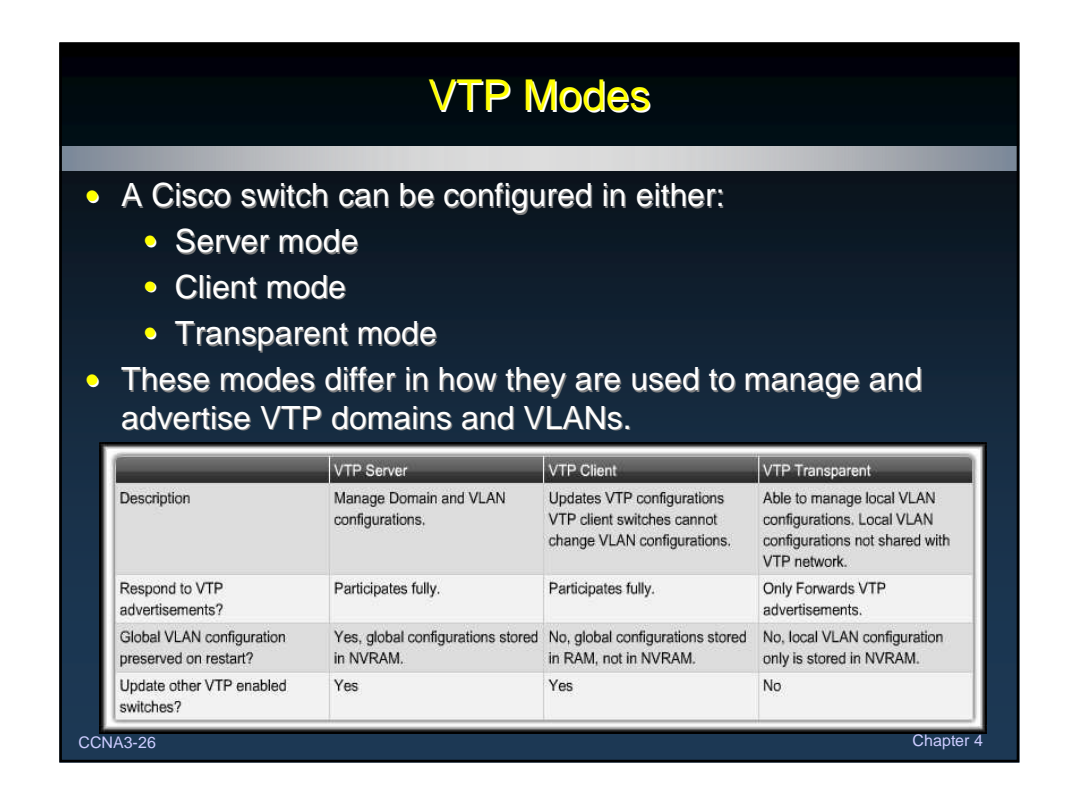

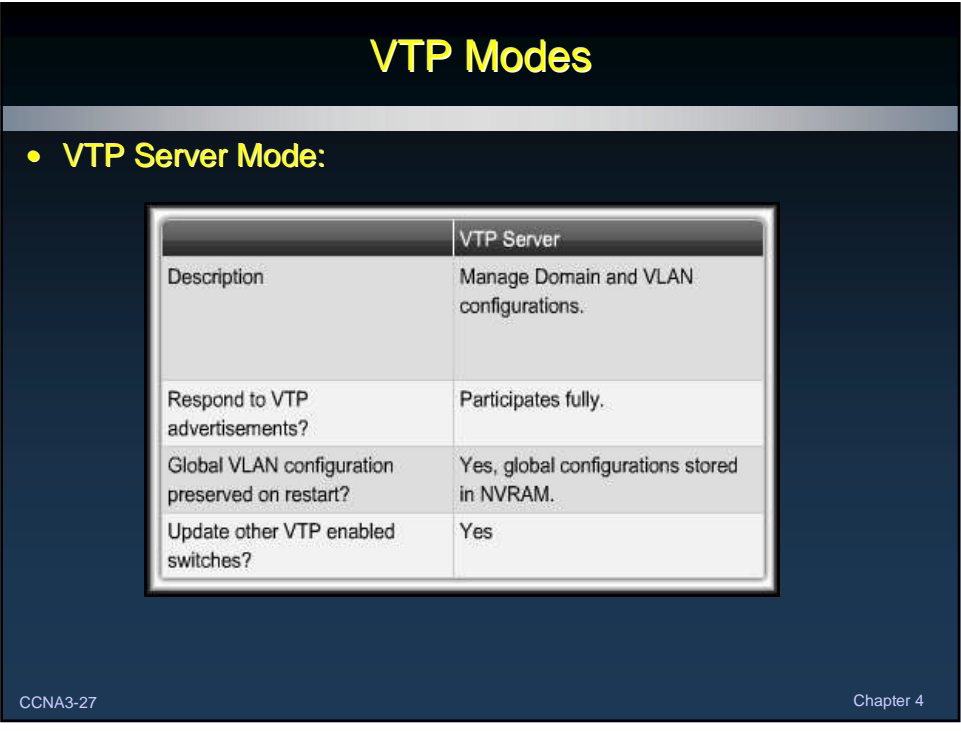

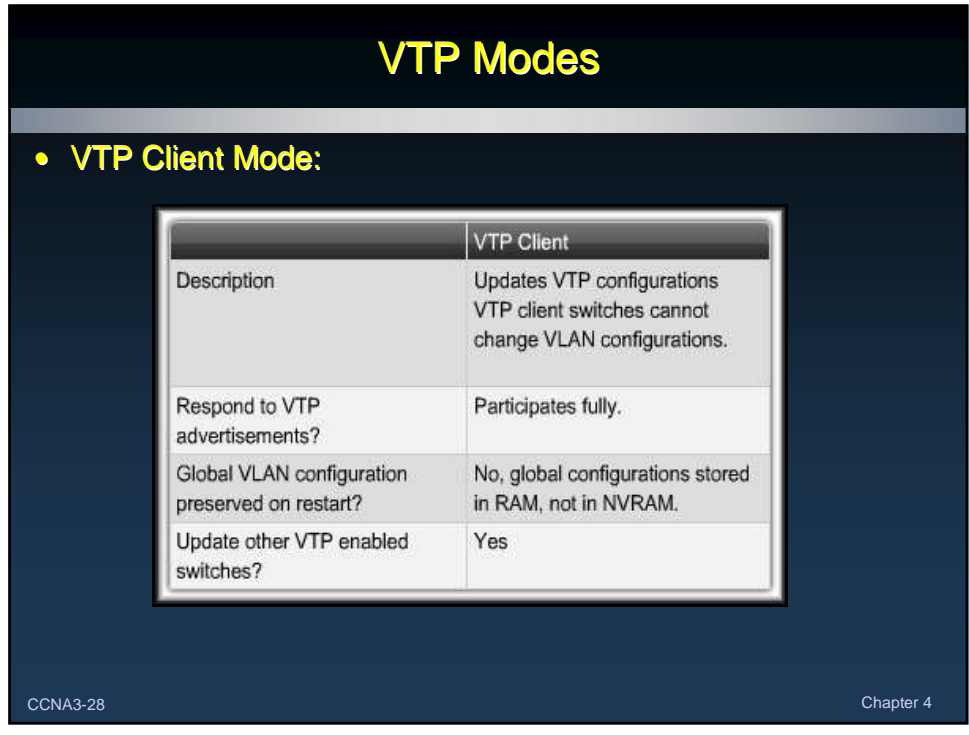

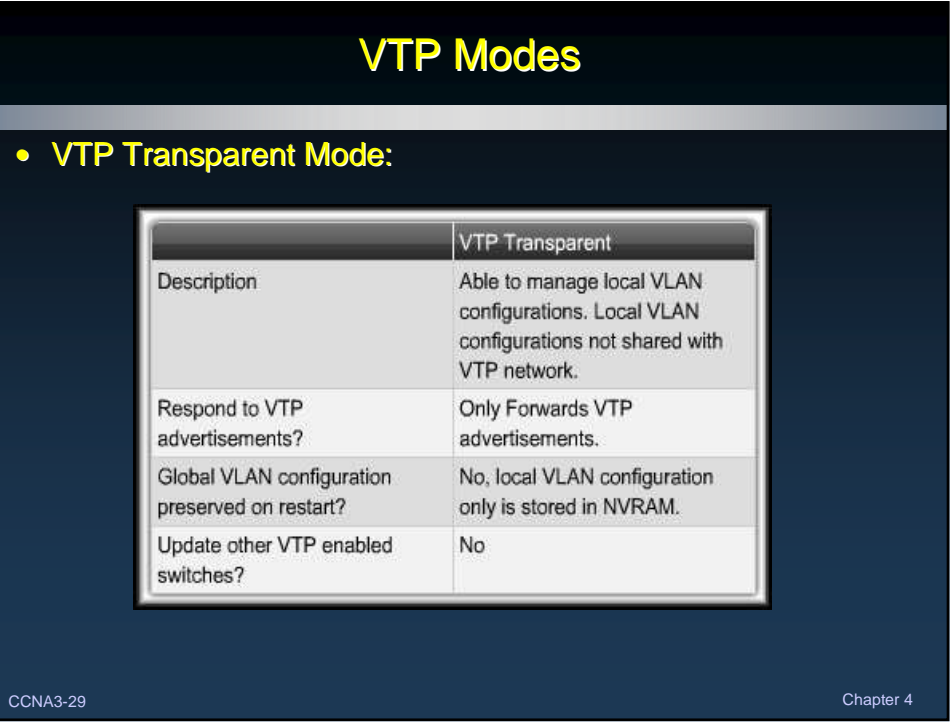

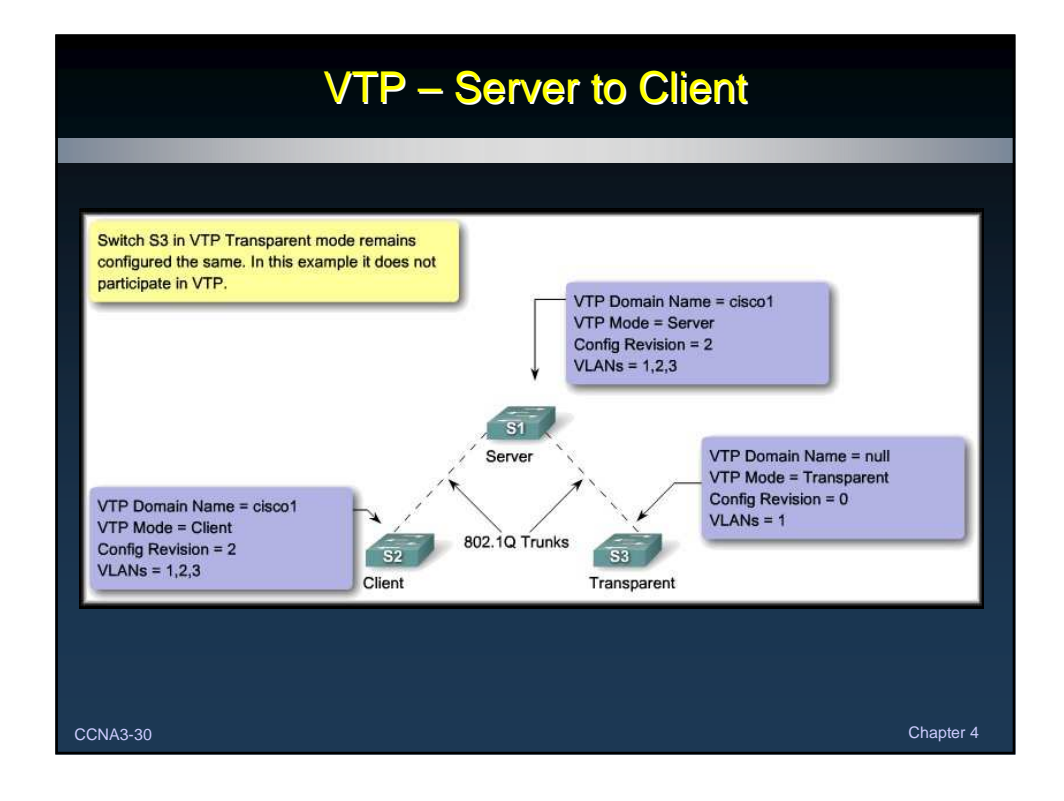

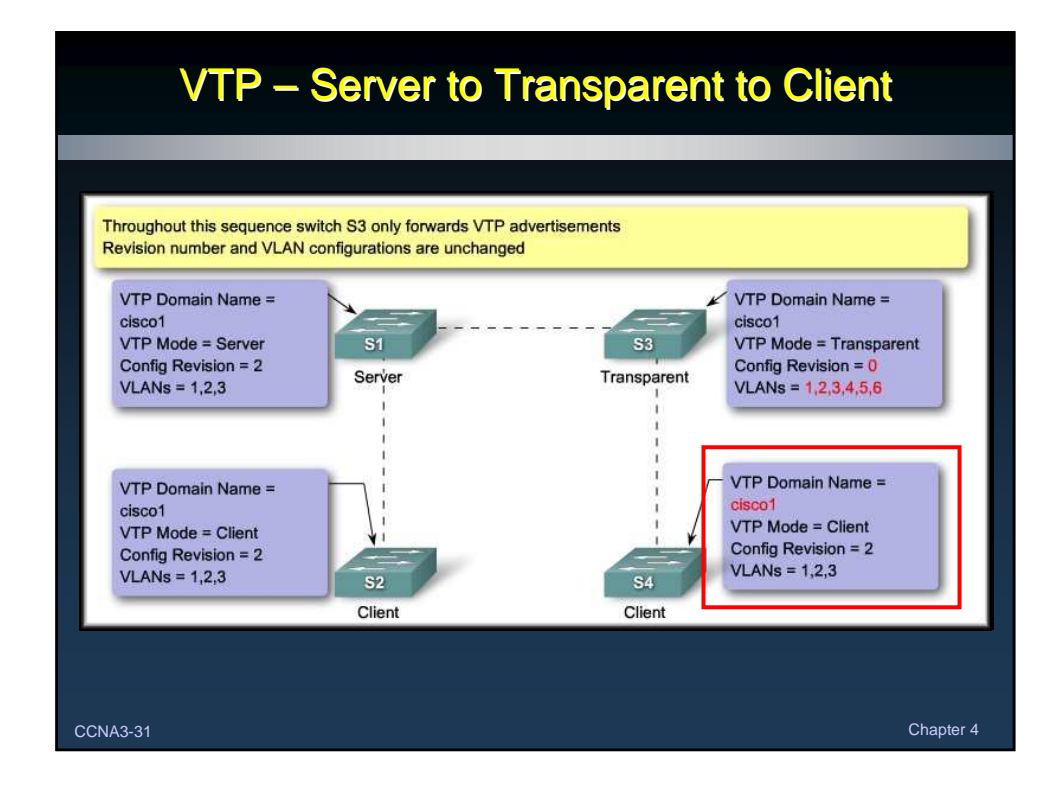

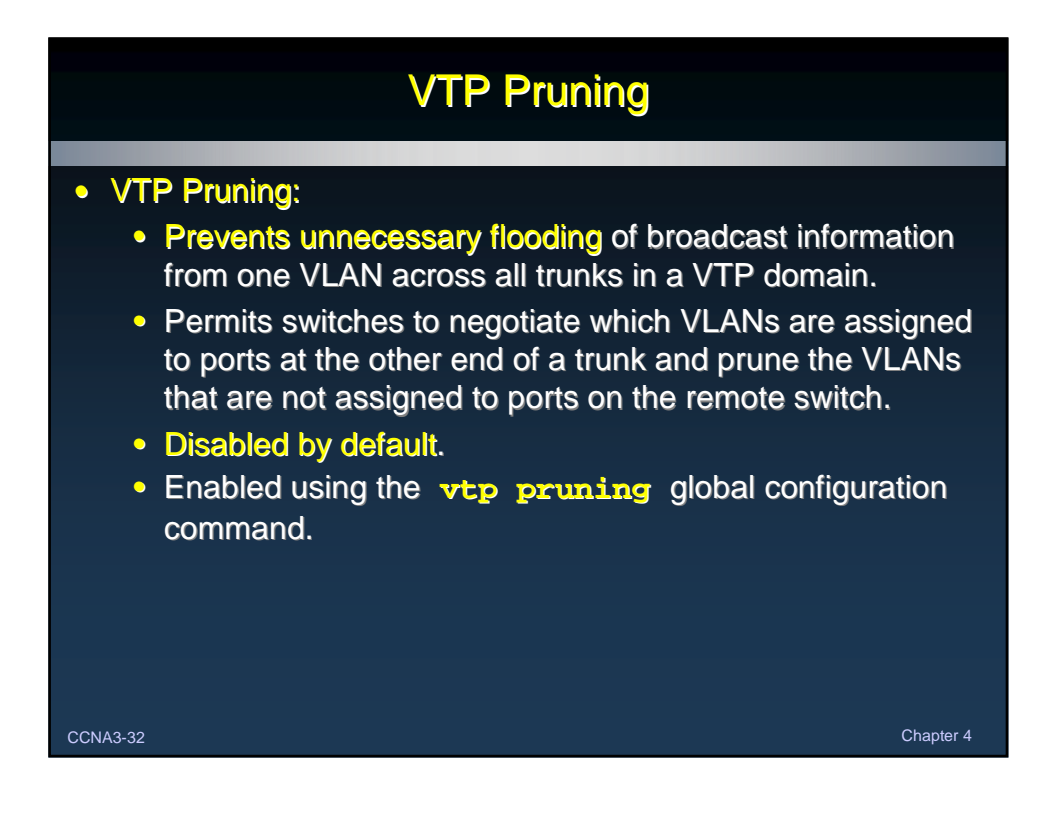

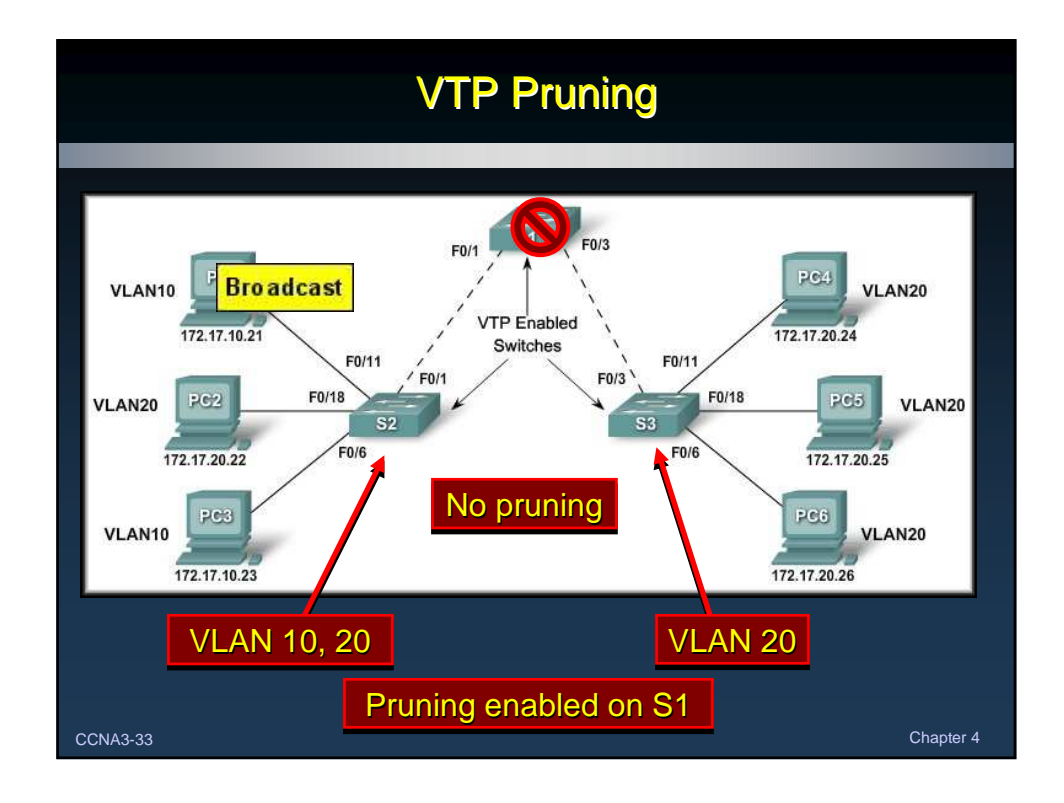

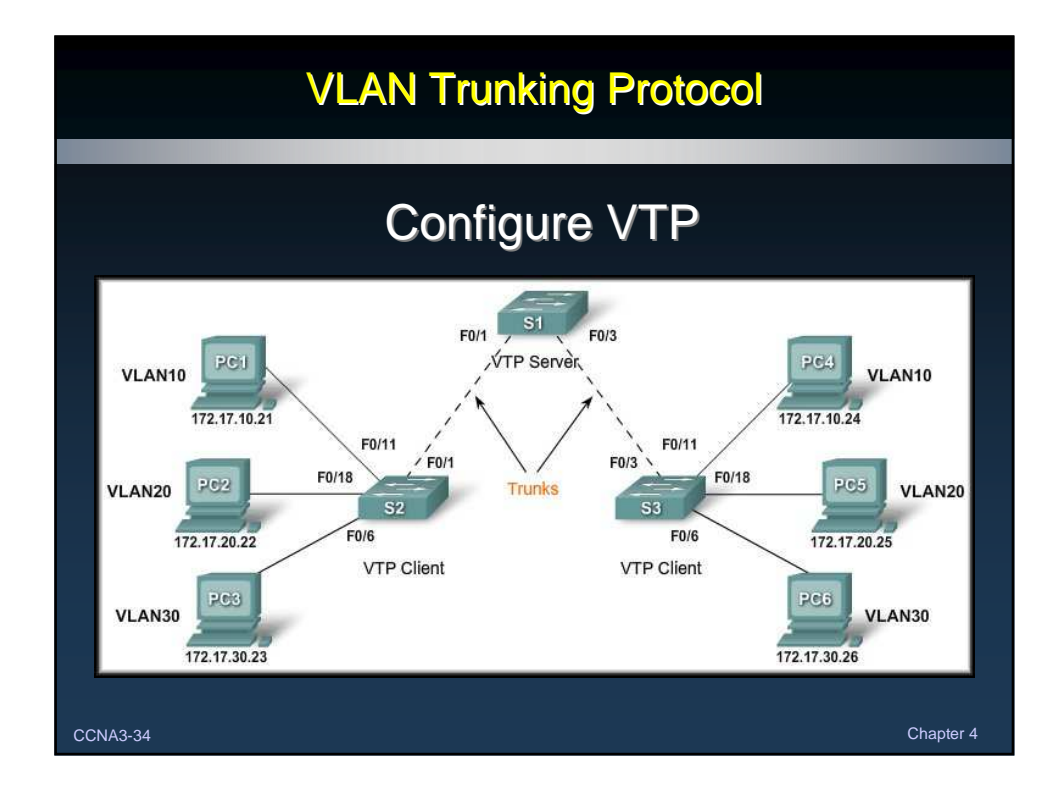

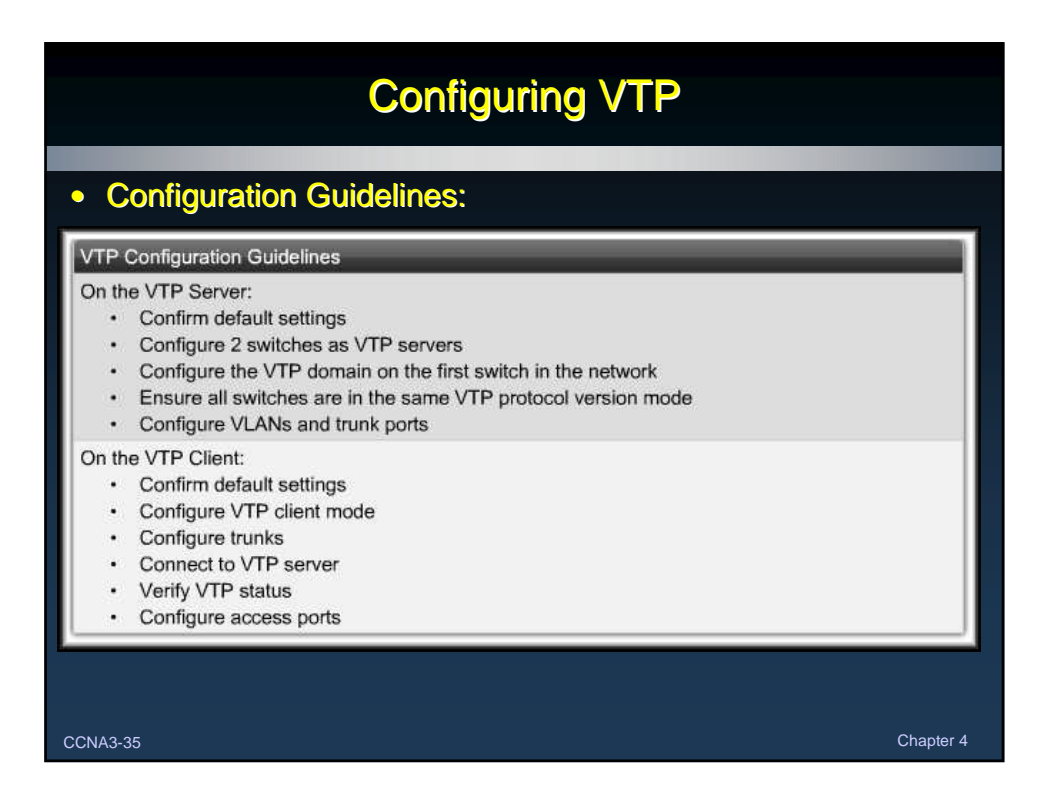

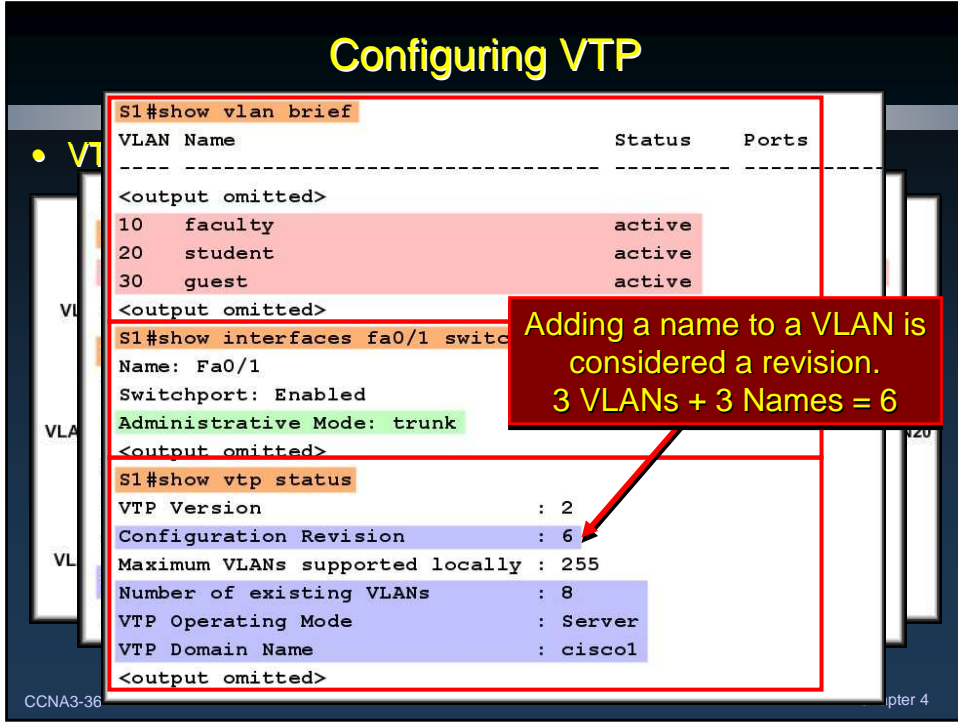

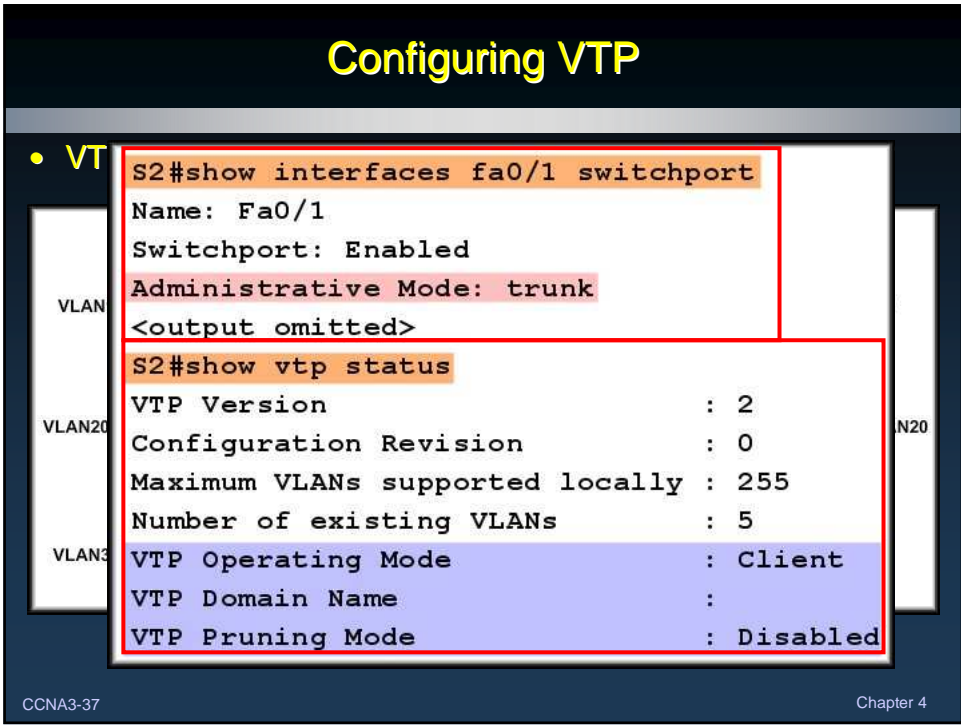

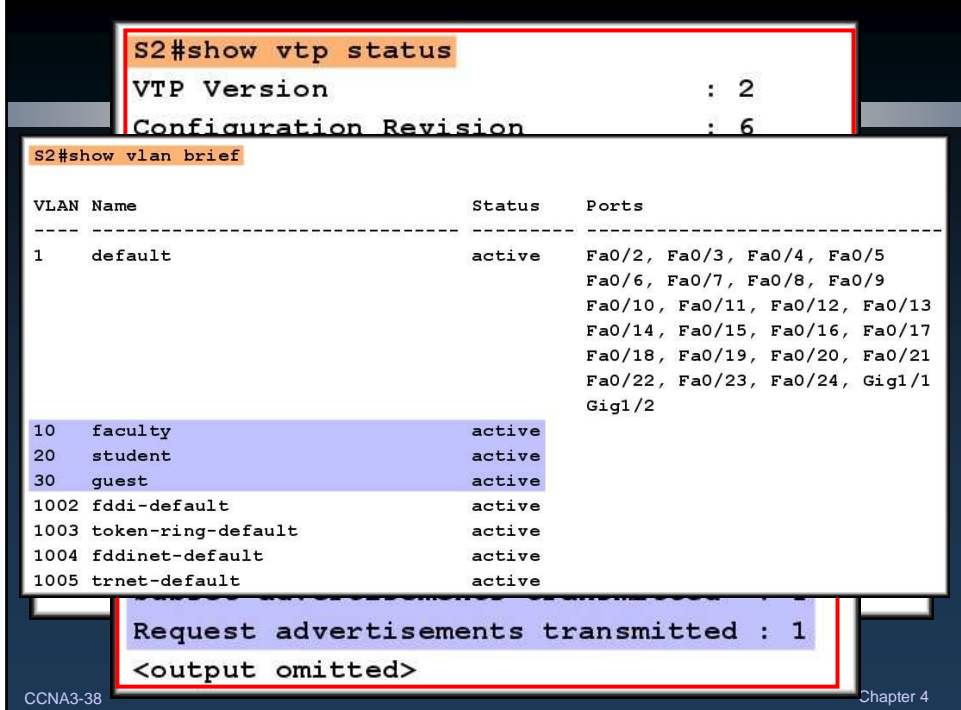

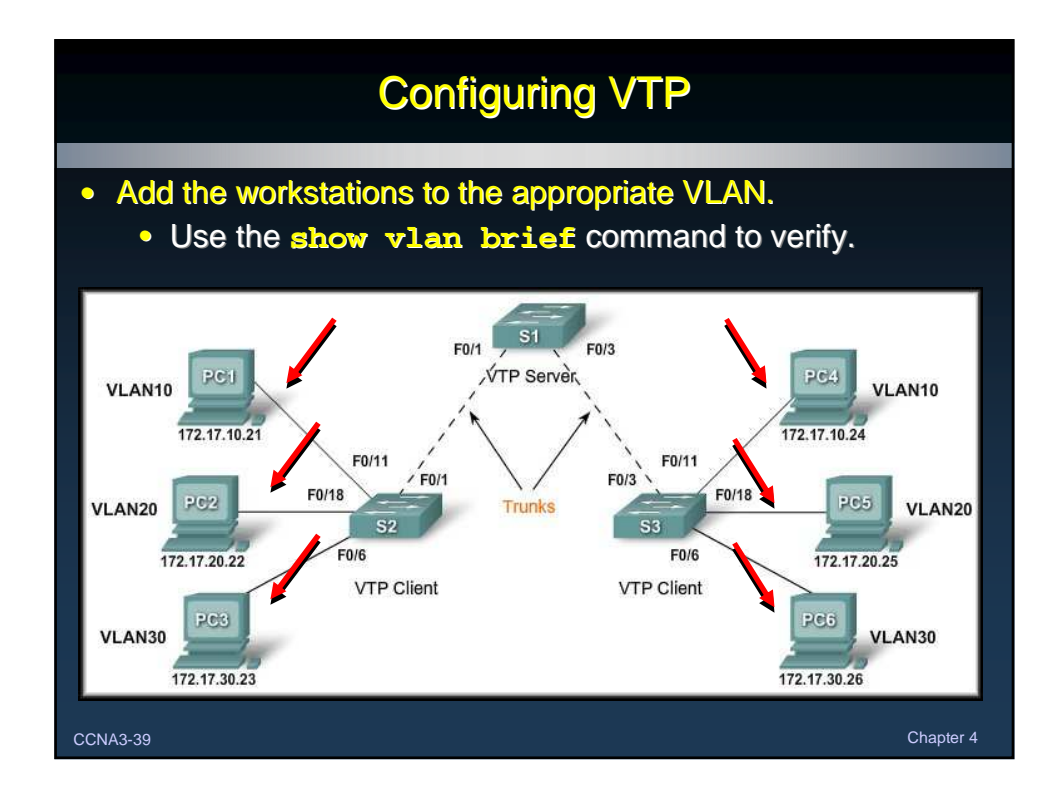

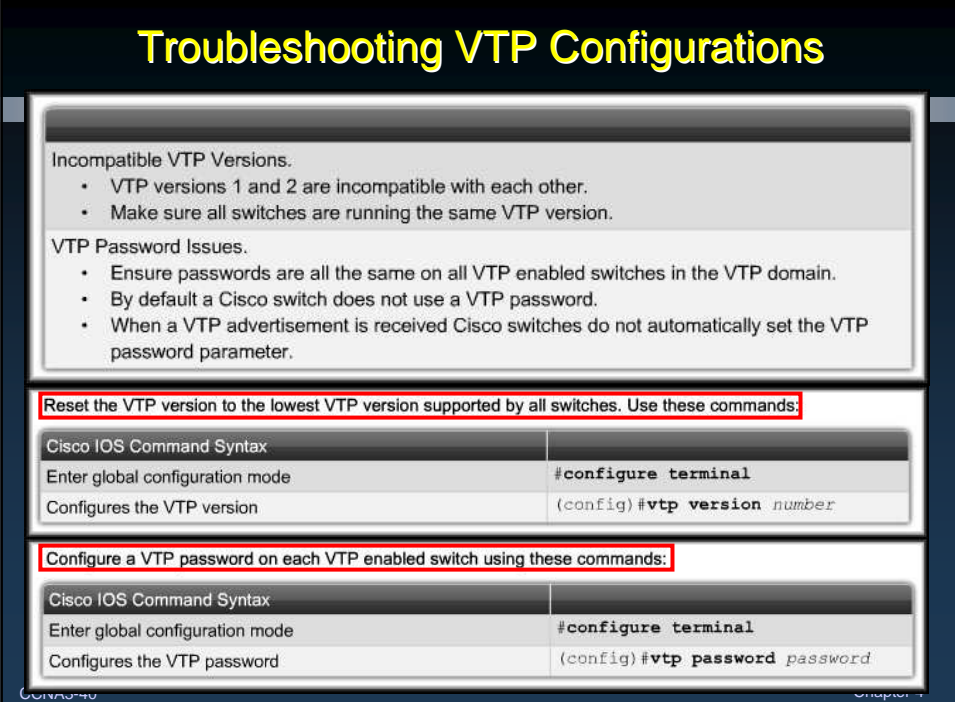

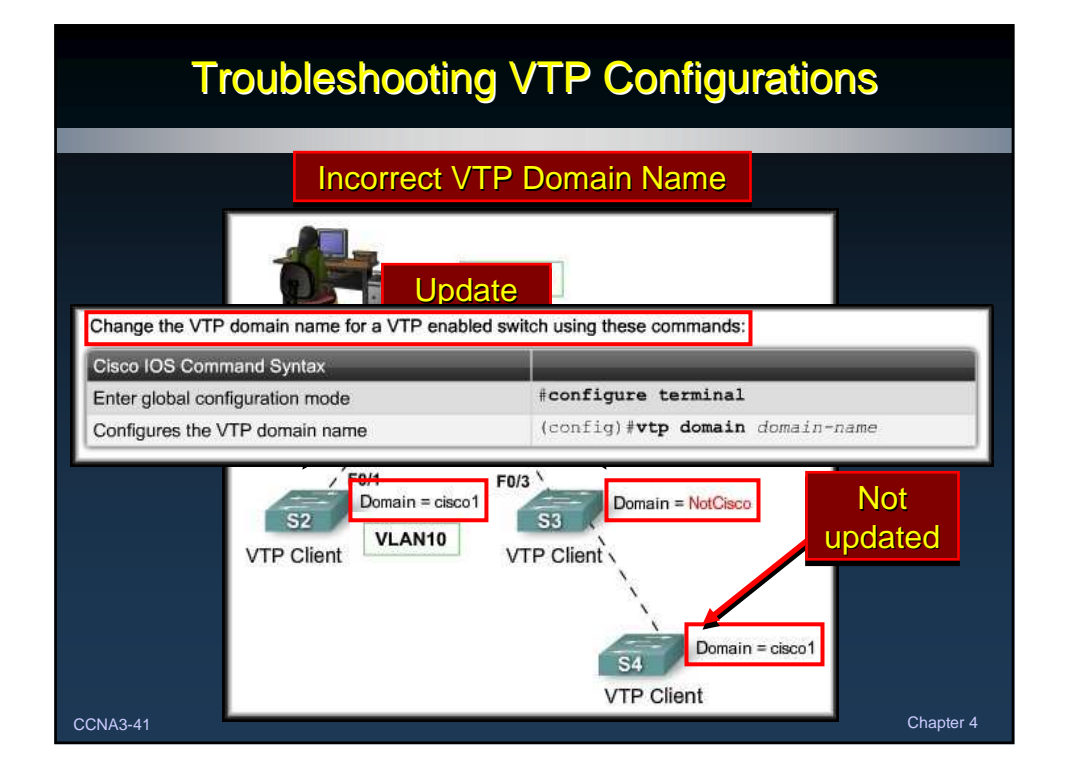

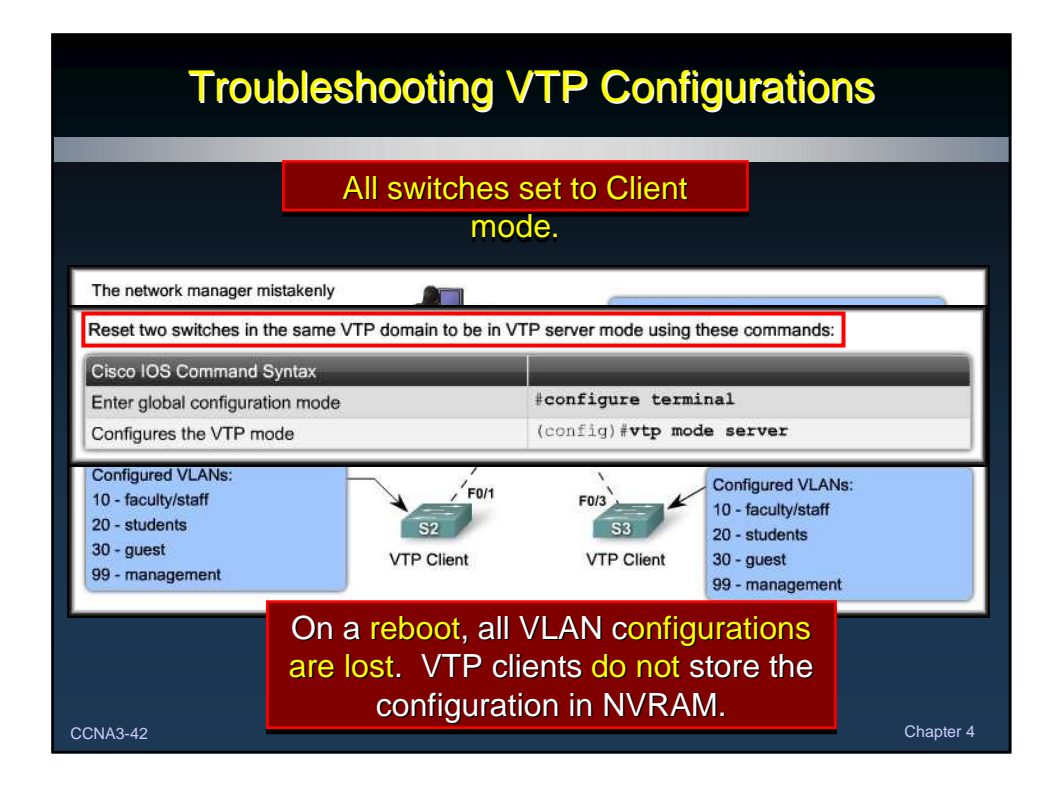

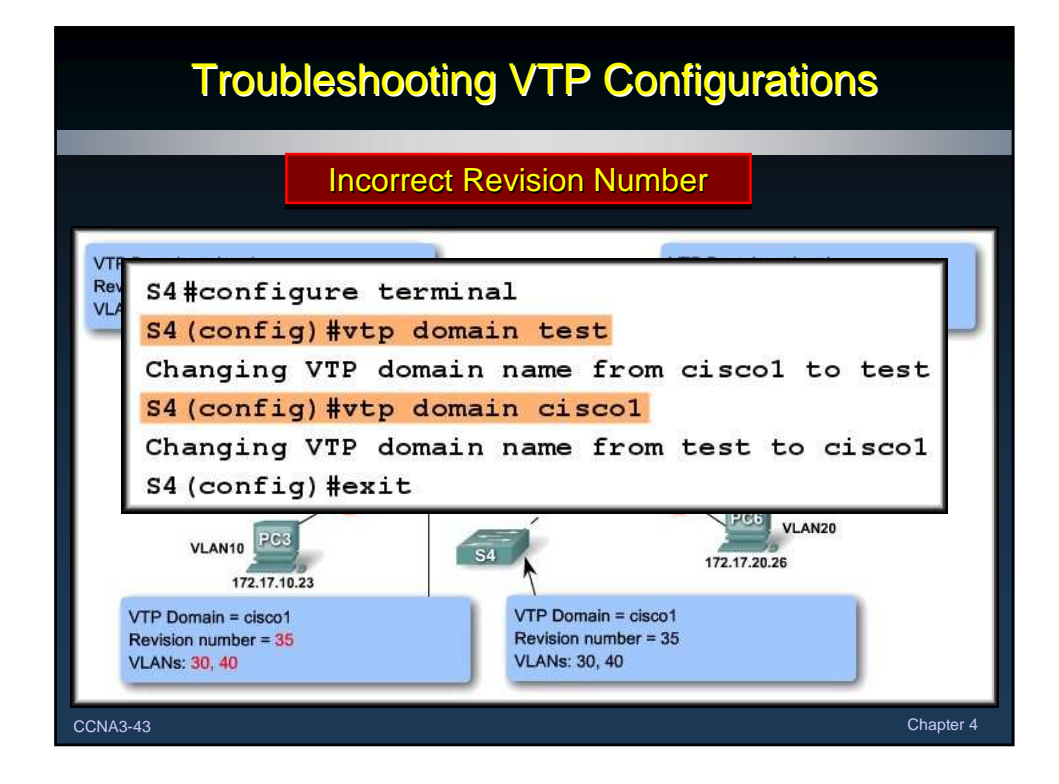

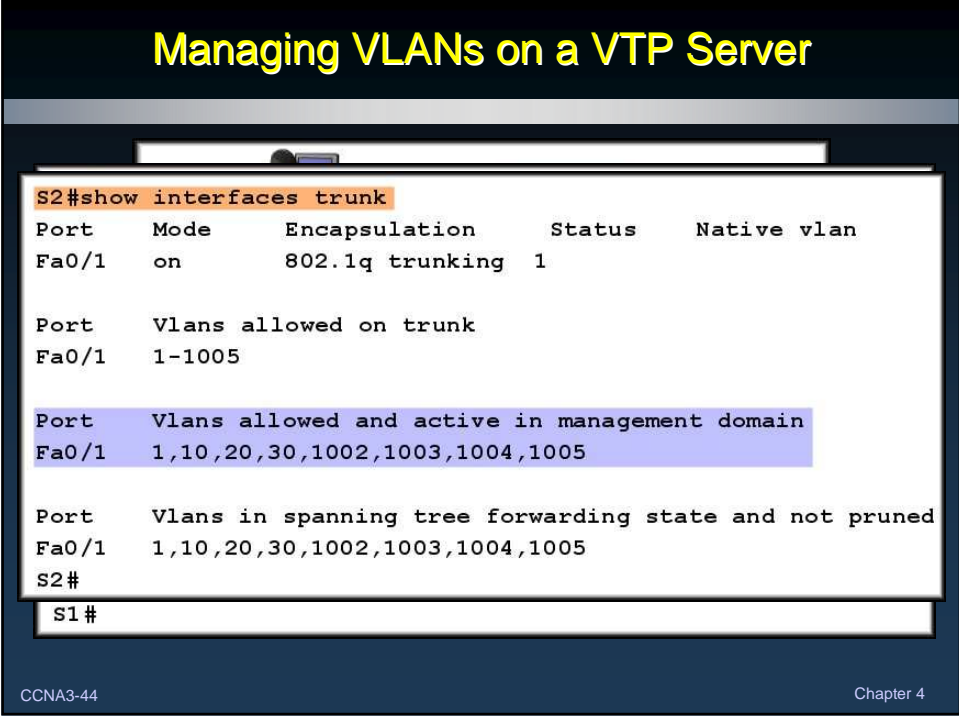